# **SYCL – Introduction & Demo**

#### Abhishek Bagusetty

Performance Engineering Group Argonne Leadership Computing Facility

 $1 - \frac{1}{2}$  Computing Facility

abagusetty@anl.gov

### Agenda

Introduction: Heterogeneous Computing Why SYCL ? SYCL as Portable Programming Model

Execution Model Memory Model Best Practices

A few practical case studies

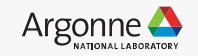

What does a machine look like in a heterogeneous world?

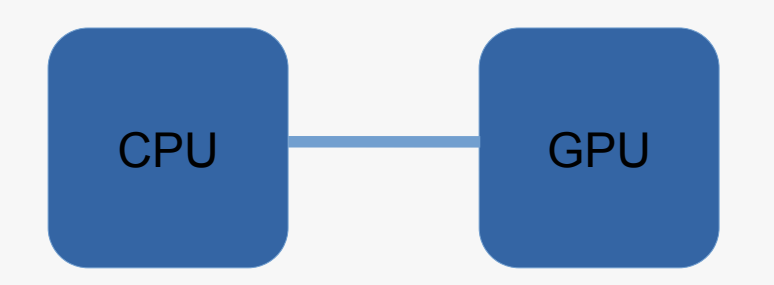

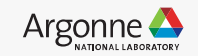

What does a machine look like in a heterogeneous world?

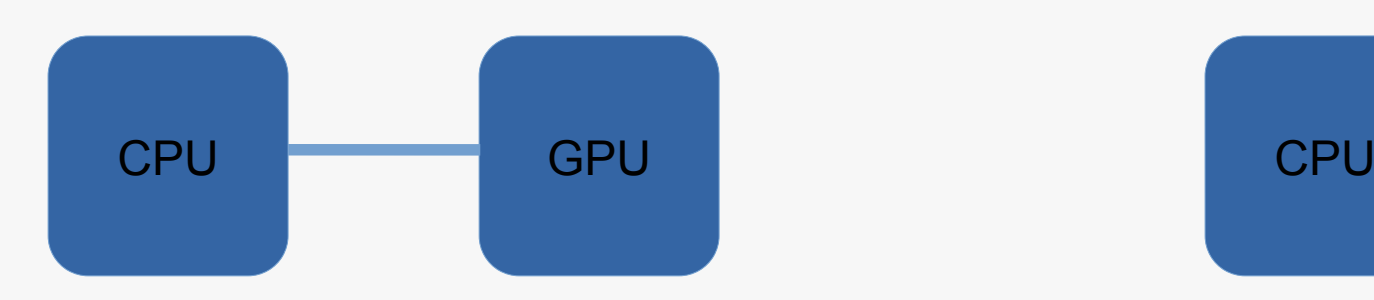

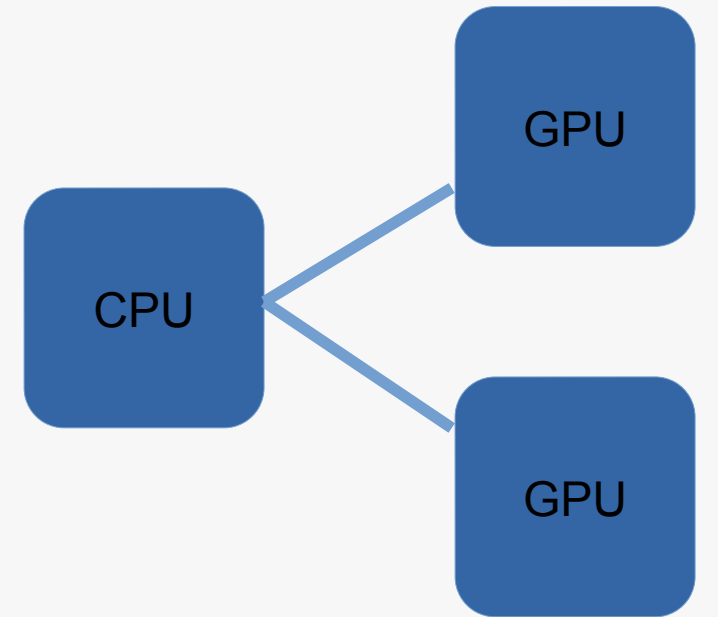

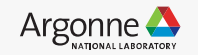

## What does a machine look like in a heterogeneous world?

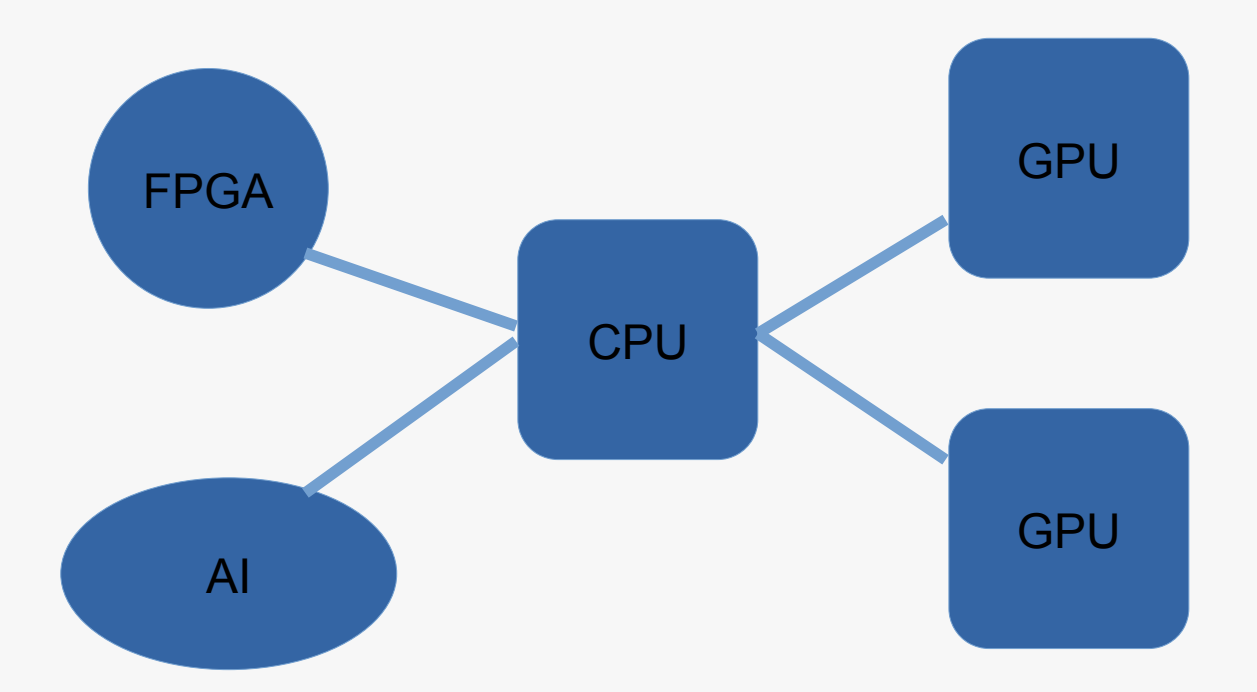

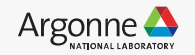

## What does a machine look like in a heterogeneous world?

Diversity in devices (capabilities) Diversity in memory connectivity/coherence Diversity in how they all connect Desire to use them all concurrently in parallel

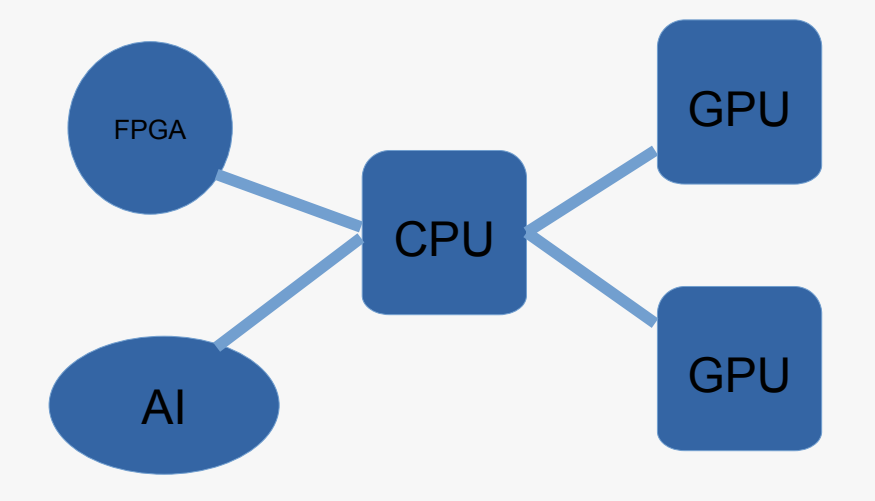

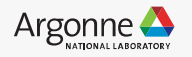

### Pre-Exascale & Exascale Compute Architectures

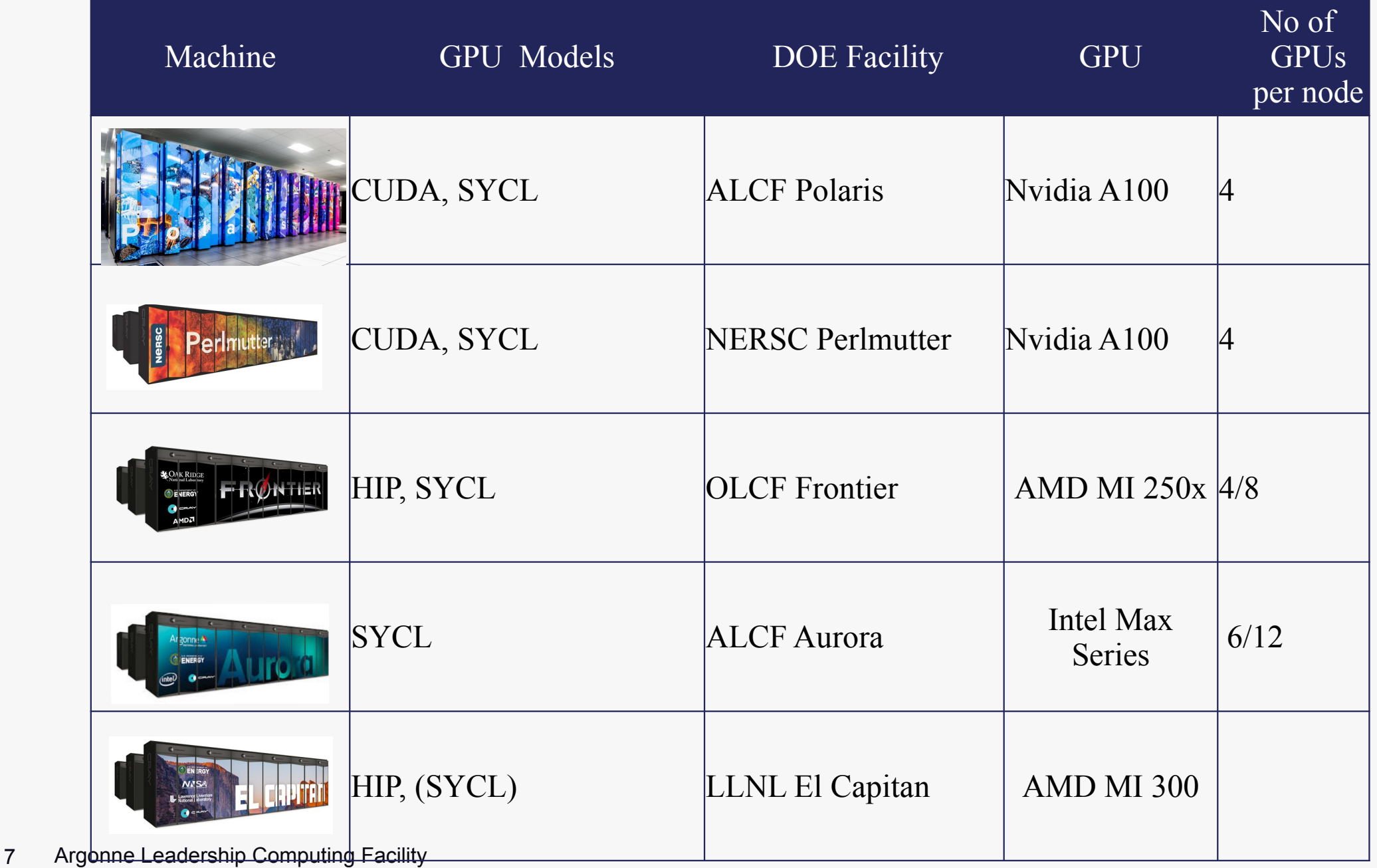

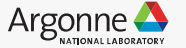

## Applications/Libraries using SYCL

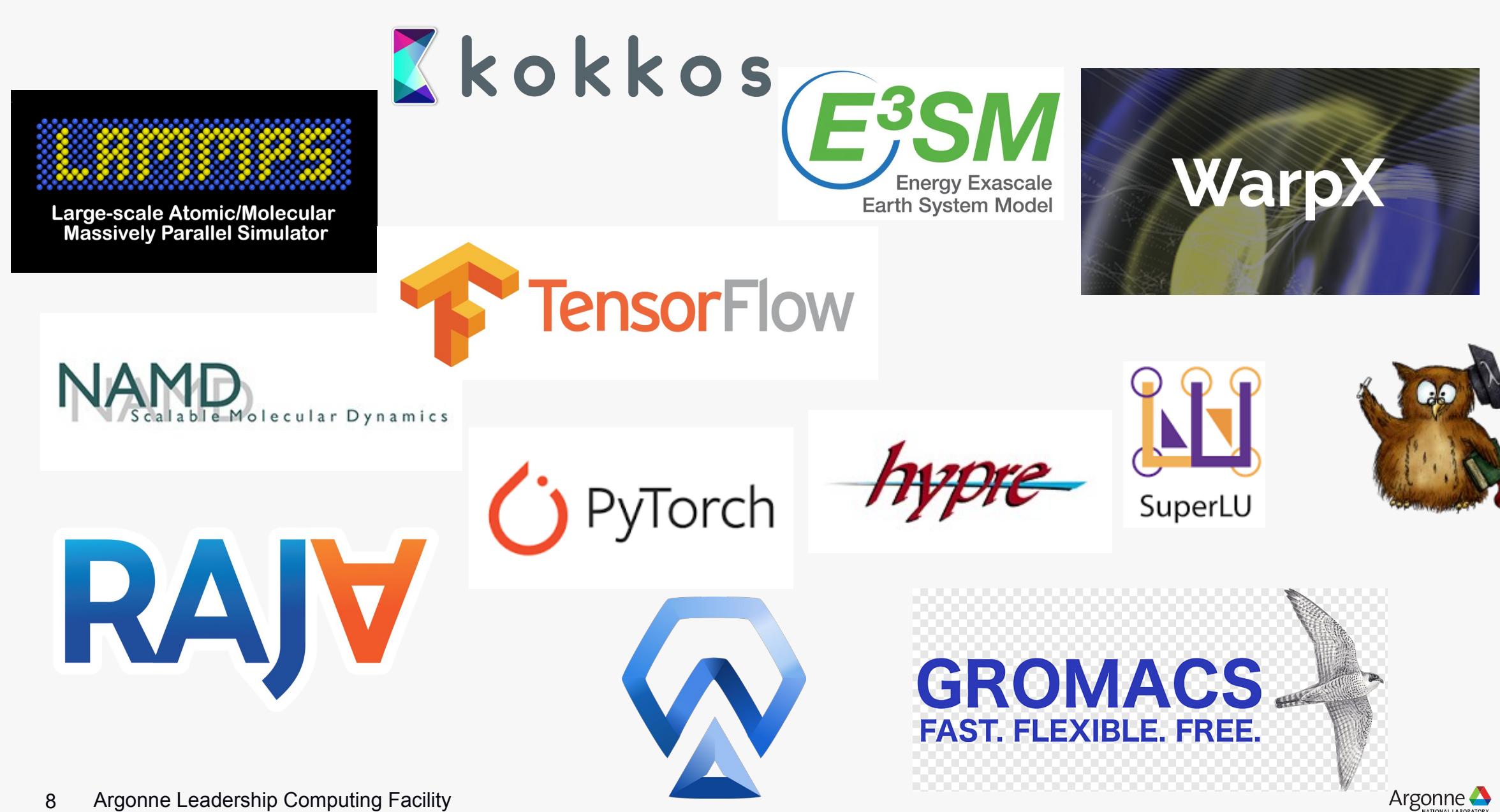

### What is SYCL?

- SYCL is "not" a programming model but a "language specification"
- Heuristics looks similar to OpenCL-C bindings
- C++ single source (coexists host and device source code)
- Two distinct memory models (USM and/or Buffer)
- Asynchronous programming (overlaps device-compute, copy, host operations)
- Portability (functional and performance)
- Productivity

### SYCL – Motivation

## oneAPI Implementation of SYCL = C++ and SYCL\* standard and extensions

## Based on modern C++  $\checkmark$ C++ productivity features and familiar constructs

## Standards-based, cross-architecture  $\checkmark$  Incorporates the SYCL standard for data parallelism and heterogeneous programming

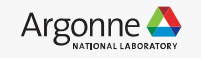

### SYCL\* extensions

Productivity Simple things should be simple to express Reduce verbosity and programmer burden enhance performance

•Give programmers control over program execution •Enable hardware-specific features

Fast-moving open collaboration feeding into the SYCL\* standard

 $\checkmark$  Open source implementation with goal of upstream LLVM  $\checkmark$  Extensions aim to become core SYCL\*, or Khronos\* extensions

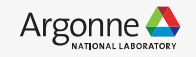

## SYCL – A Portable Programming Model

A C++-based programming model for intra-node parallelism

- SYCL is a specification and "not" an implementation, currently compliant to C++17 ISO standards
- Cross-platform abstraction layer, heavily backed by industry
- Open-source, vendor agonistic
- Single-source model

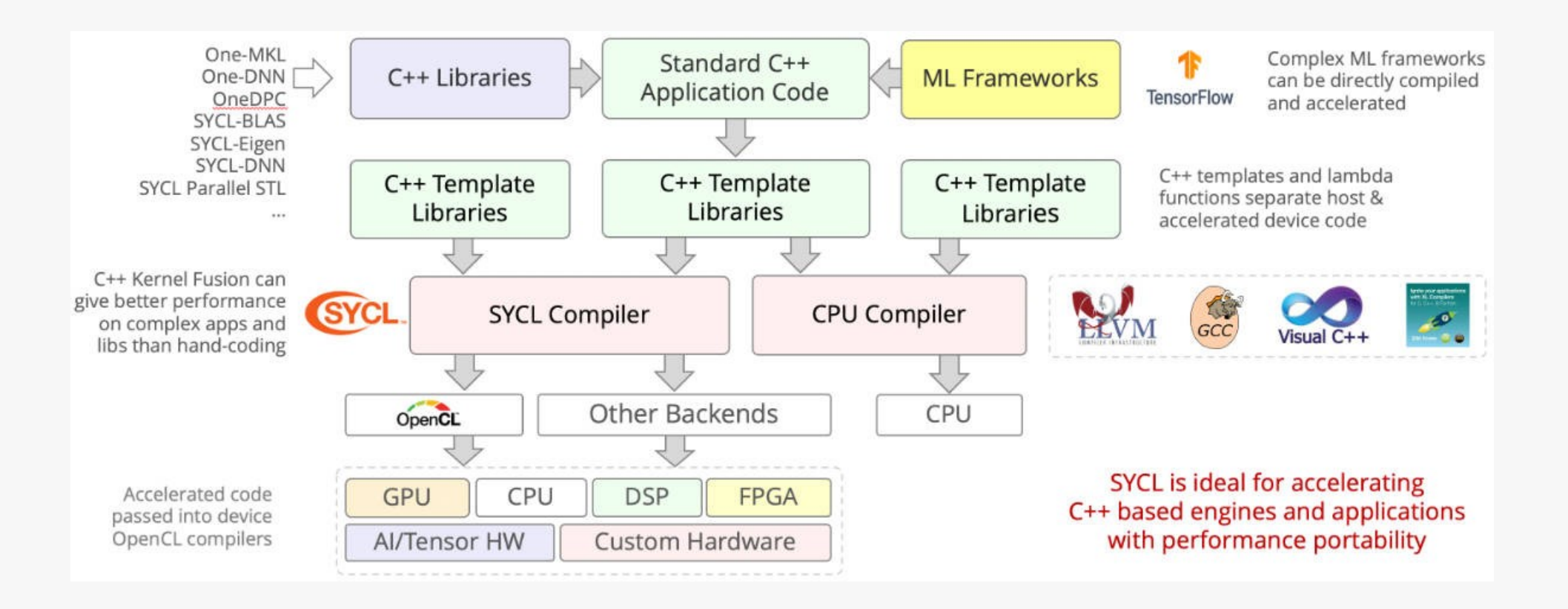

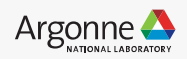

### SYCL – Compiler Players

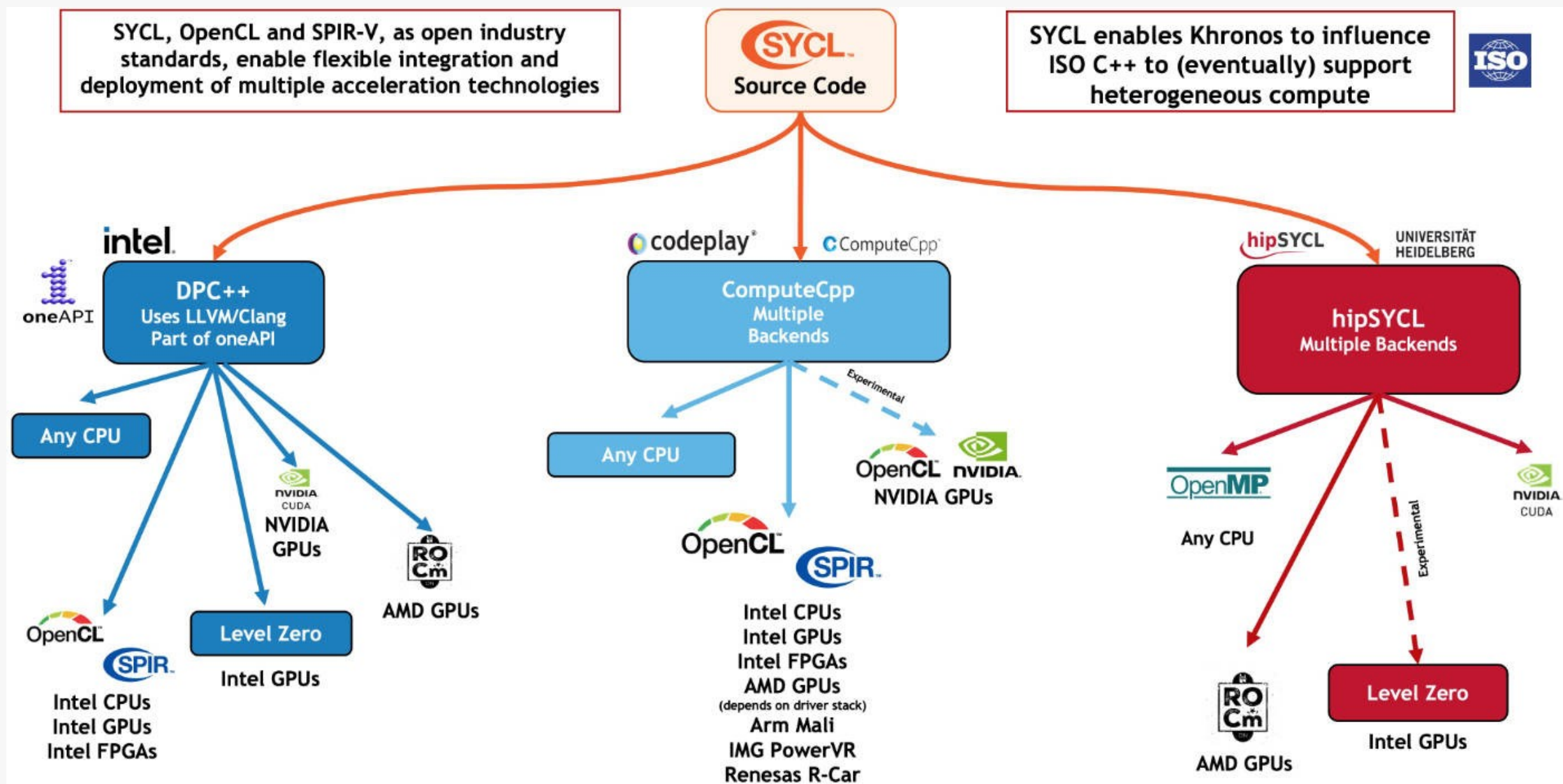

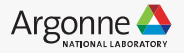

## **Queues & Contexts**

- "SYCL Queues" provide mechanism to **submit** work to a **device** or **sub-device**
- "SYCL Contexts" is well known to be over-looked

sycl::queue Que; // implicitly creates a SYCL context

#### **Context**

- Contexts are used for resources isolation and sharing
- A SYCL context may consist of one or multiple devices
- Both root-devices and sub-devices can be within single context (all from same SYCL platform)
- Memory created can be shared only if their associated queue(s) are created using the same context

#### **Queue (aka CUDA Stream)**

- SYCL queue is always attached to a single device in a possibly multi-device context
	- Executes "**asynchronously**" from host code
	- SYCL queue can execute tasks enqueued in either "**in-order**" or "**out-of-order (default)**"
	- $\leq$  SYCL queue (in-order) is similar to CUDA stream (FIFO)

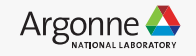

## **Queues (out-of-order vs in-order)**

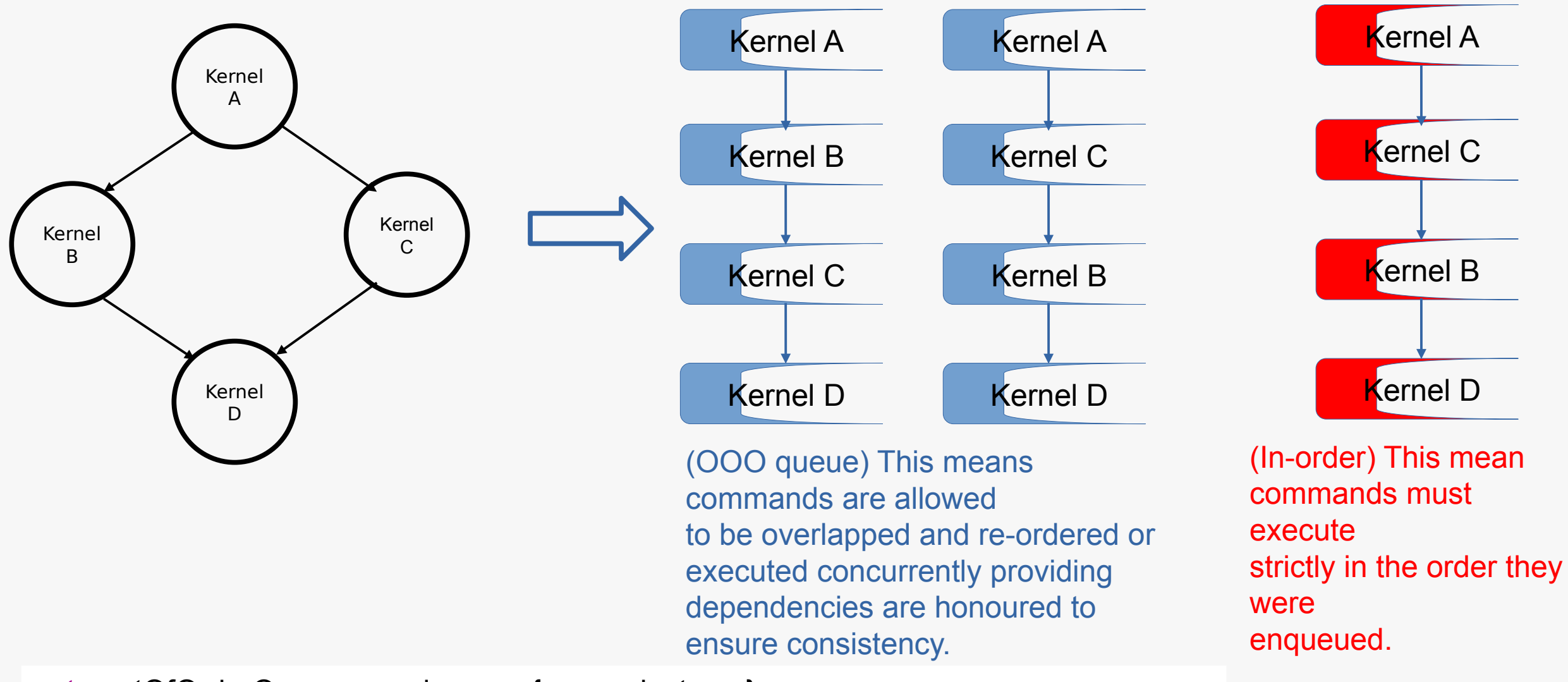

auto outOfOrderQueue = sycl::queue{gpu\_selector\_v}; auto inOrderQueue = sycl::queue{gpu\_selector\_v, **sycl::property::queue::in\_order{}**};

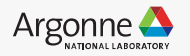

## **Devices**

Devices are the target for acceleration offload

SYCL sub-devices ↔ CUDA Multi-Instance GPU (MIG) mode ↔ OpenCL sub-devices

- Explicit Scaling: Partitioning of a SYCL root device into multiple sub-devices based on NUMA boundary
- SYCL queues are further created based on "sub-devices" (better performance)
- Implicit Scaling: SYCL unpartitioned/root device is directly used to create a SYCL queue

sycl::queue Que;

```
 // EXPLICIT SCALING (better performance)
```

```
sycl::platform platform(sycl::gpu selector{});
auto const& gpu devices = platform.get devices(sycl::info::device type::gpu);
for (auto const \overline{\delta} gpuDev : gpu devices) {
  if(qpu dev.get info\langle systu:info: :device: :partition max sub devices>() > 0) {
    auto SubDev = qpuDev.create sub devices<sycl::\overline{info}::partition property::partition by affinity domain>(sycl::info::partition affinity domain::numa);
```

```
 for (auto const& tile : SubDev) { 
       Que = syclic::queue(tile); } 
 }
```
// IMPLICIT SCALING

}

```
16 Argonne Leadership Computing Facility
 sycl::platform platform(sycl::gpu selector{});
 auto const& gpu devices = platform.get devices(sycl::info::device type::gpu);
  for (auto const& gpuDev : gpu_devices) {
     Que = sycl::queue(gpuDev);
 }
```
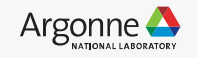

## **Devices**

Devices are the target for acceleration offload

 $SYCL$  sub-devices  $\leftrightarrow$  CUDA Multi-Instance GPU (MIG) mode  $\leftrightarrow$  OpenCL sub-devices

- Explicit Scaling: Partitioning of a SYCL root device into multiple sub-devices based on NUMA boundary
	- SYCL queues are further created based on "sub-devices" (better performance)
- Implicit Scaling: SYCL unpartitioned/root device is directly used to create a SYCL queue

```
 sycl::queue Que;
```

```
 // EXPLICIT SCALING (better performance) 
sycl::platform platform(sycl::gpu selector{});
auto const& gpu devices = platform.get devices(sycl::info::device type::gpu);
for (auto const \overline{\delta} gpuDev : gpu devices) {
   if(gpu_dev.get_info<sycl::info::device::partition_max_sub_devices>() > 0) {
    auto SubDev = qpuDev.create sub devices<sycl::info::partition property::partition by affinity domain>(sycl::info::partition affinity domain::numa);
```

```
 for (auto const& tile : SubDev) { 
        Que = sycl::queue(tile);
 } 
 }
```

```
 // IMPLICIT SCALING
```
}

```
sycl::platform platform(sycl::gpu selector{});
auto const& gpu devices = platform.get devices(sycl::info::device type::gpu);
 for (auto const& gpuDev : gpu_devices) {
    Que = sycl::queue(gpuDev);
 }
```
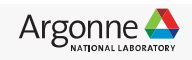

## **SYCL Events for Task-dependencies**

- Performs book-keeping of tasks for data-transfer between host-device
- Similar to CUDA/HIP events
- SYCL runtime inherently has a DAG dependency paradigms
- Using SYCL dependency infrastructure provided via "SYCL Event"
- Task dependency between a communication-computation tasks

```
event memcpy(void* dest, const void* src, size_t numBytes);
event memcpy(void* dest, const void* src, size_t numBytes, event depEvent);
event memcpy(void* dest, const void* src, size_t numBytes,
            const std::vector<event>& depEvents);
```
Data-transfer showing "event" returns & dependencies

template <typename KernelName, int Dims, typename... Rest> event parallel for(nd range<Dims> executionRange, const std::vector<event>& depEvents, Rest&&... rest); kernel-launch showing "event" returns & dependencies

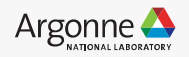

## **Porting from CUDA to SYCL**

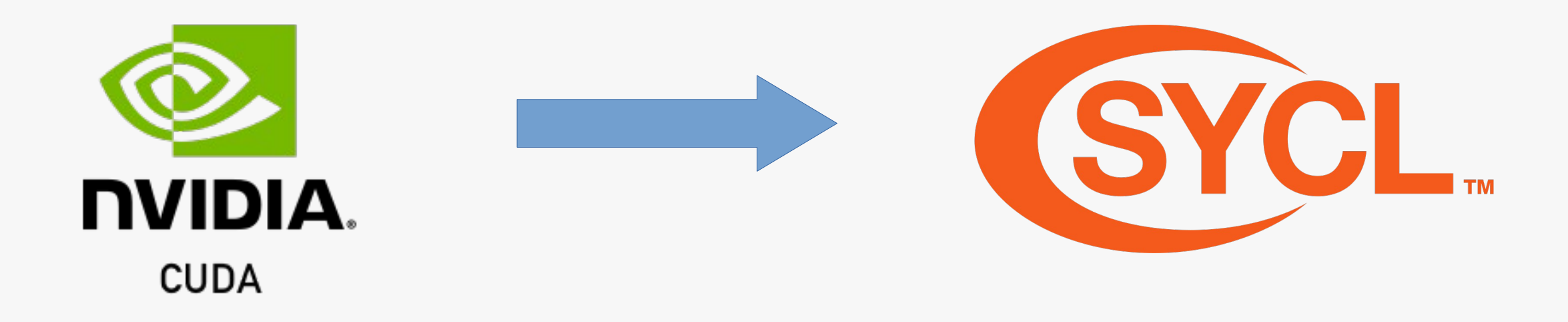

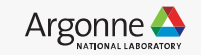

## **Execution Model: CUDA vs SYCL**

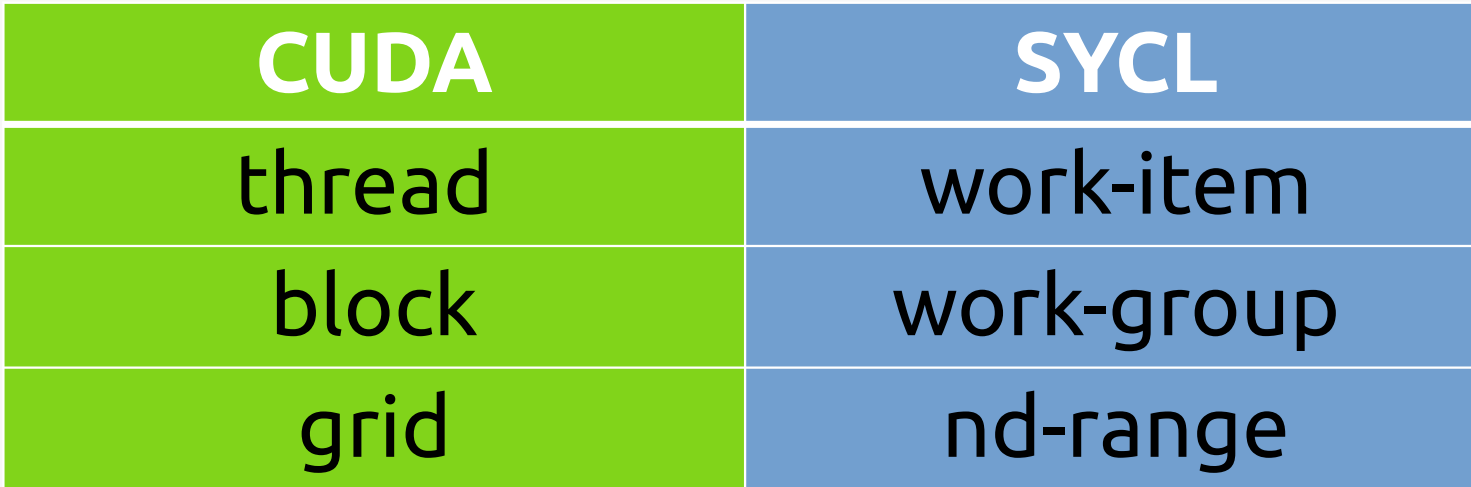

A **grid** is an array of thread blocks launched by a kernel.

An **nd range** has three components

- global range (total work items)
- local range (work-items per work-group)
- number of work groups (total work groups)

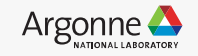

## **CUDA - warp (vs) SYCL - sub groups**

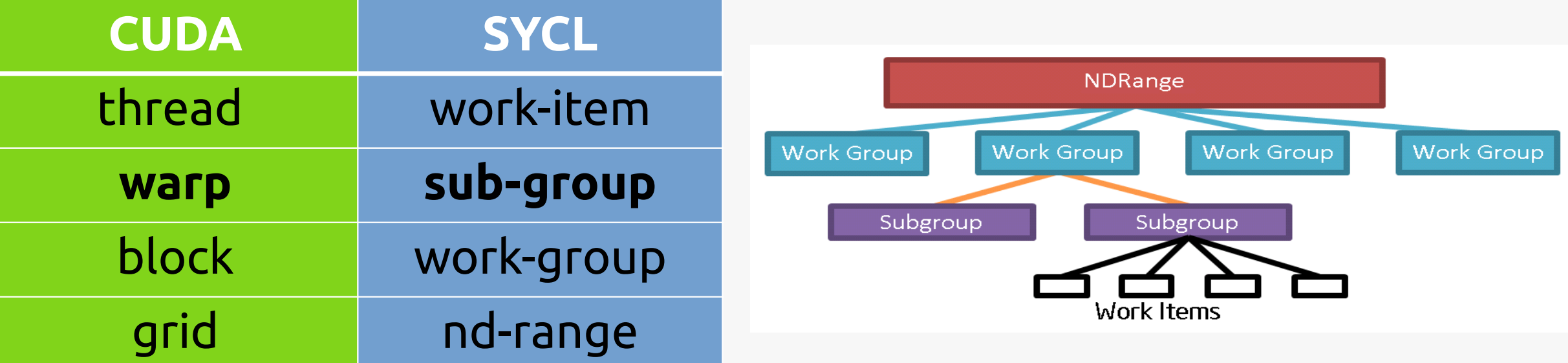

Sub-groups are subset of the work-items that are executed simultaneously or with additional scheduling guarantees.

Leveraging sub-groups will help to map execution to low-level hardware and may help in achieving higher performance.

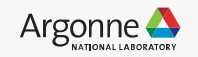

## **Why use SYCL - sub groups ?**

Sub-Group = subset of work-items within a work-group.

A subset of work-items within a work-group that execute with additional guarantees and often map to SIMD hardware.

•Work-items in a sub-group can communicate directly using shuffle operations, without repeated access to local or global memory, and may provide better performance. •Work-items in a sub-group have access to sub-group collectives, providing fast implementations of common parallel patterns.

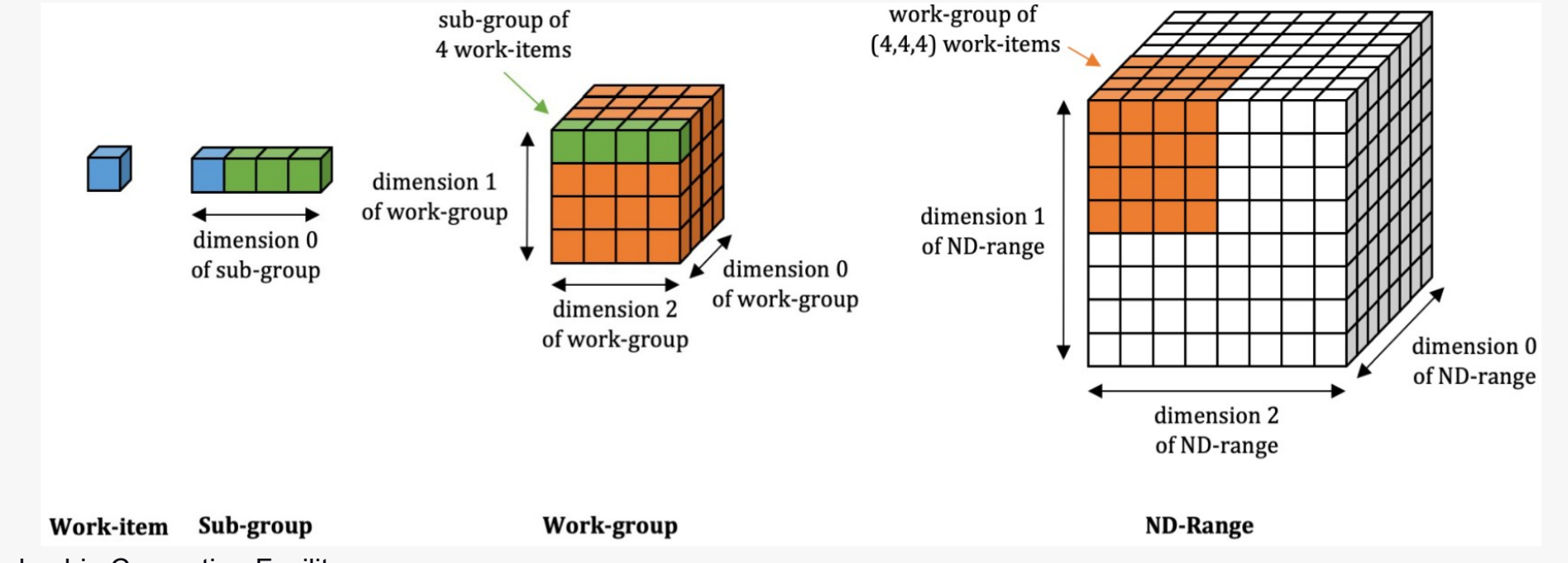

Argonne Leadership Computing Facility

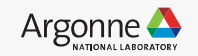

## **Memory Model: CUDA vs SYCL**

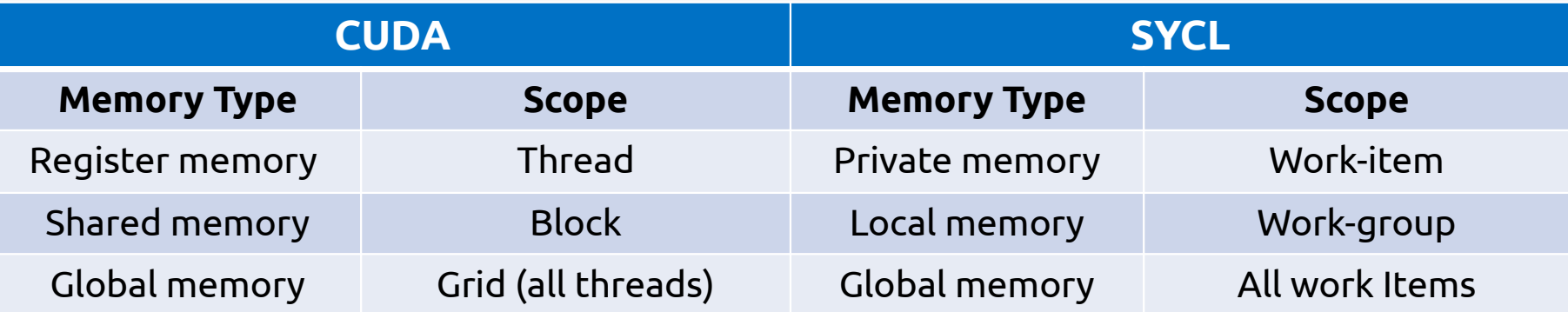

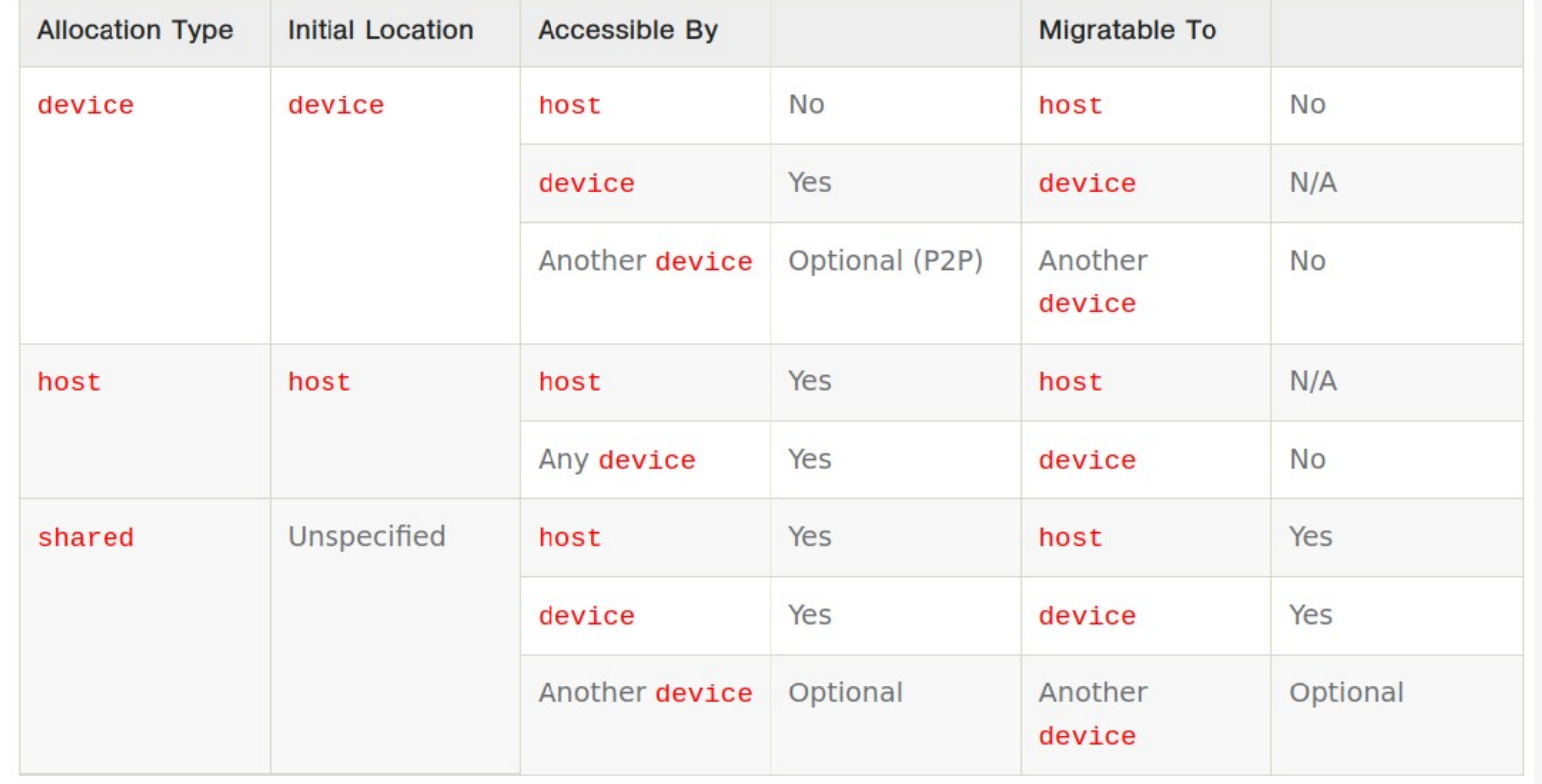

https://registry.khronos.org/SYCL/specs/sycl-2020/html/sycl-2020.html#table.USM.allocation.characteristics

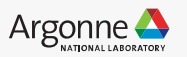

## **Memory Model: Global Memory**

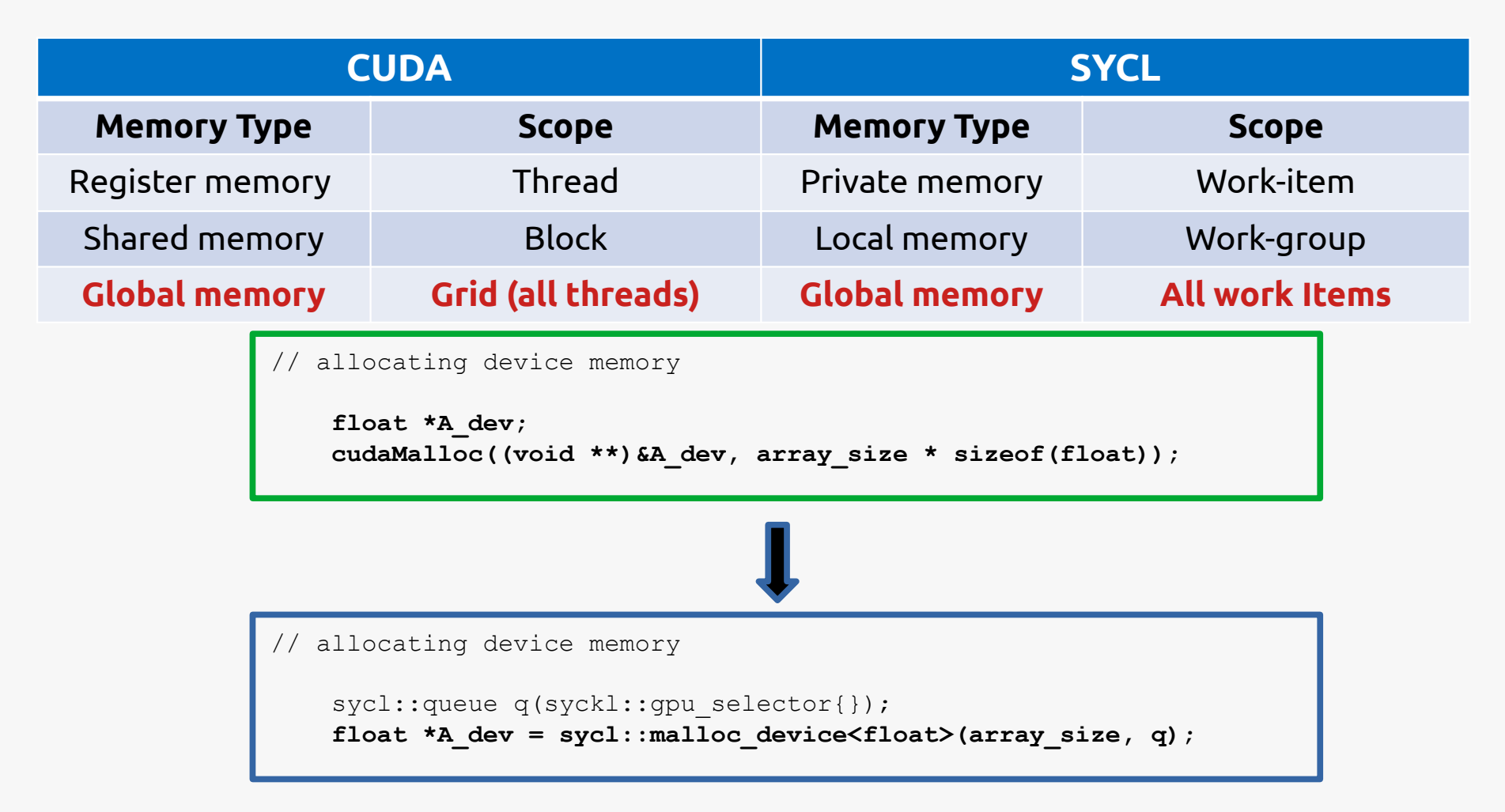

- SYCL's Global/Device allocated memory is only **valid** on the **device**
- More importantly not accessible from host

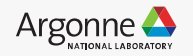

## **Vector Addition: SYCL Buffer memory model**

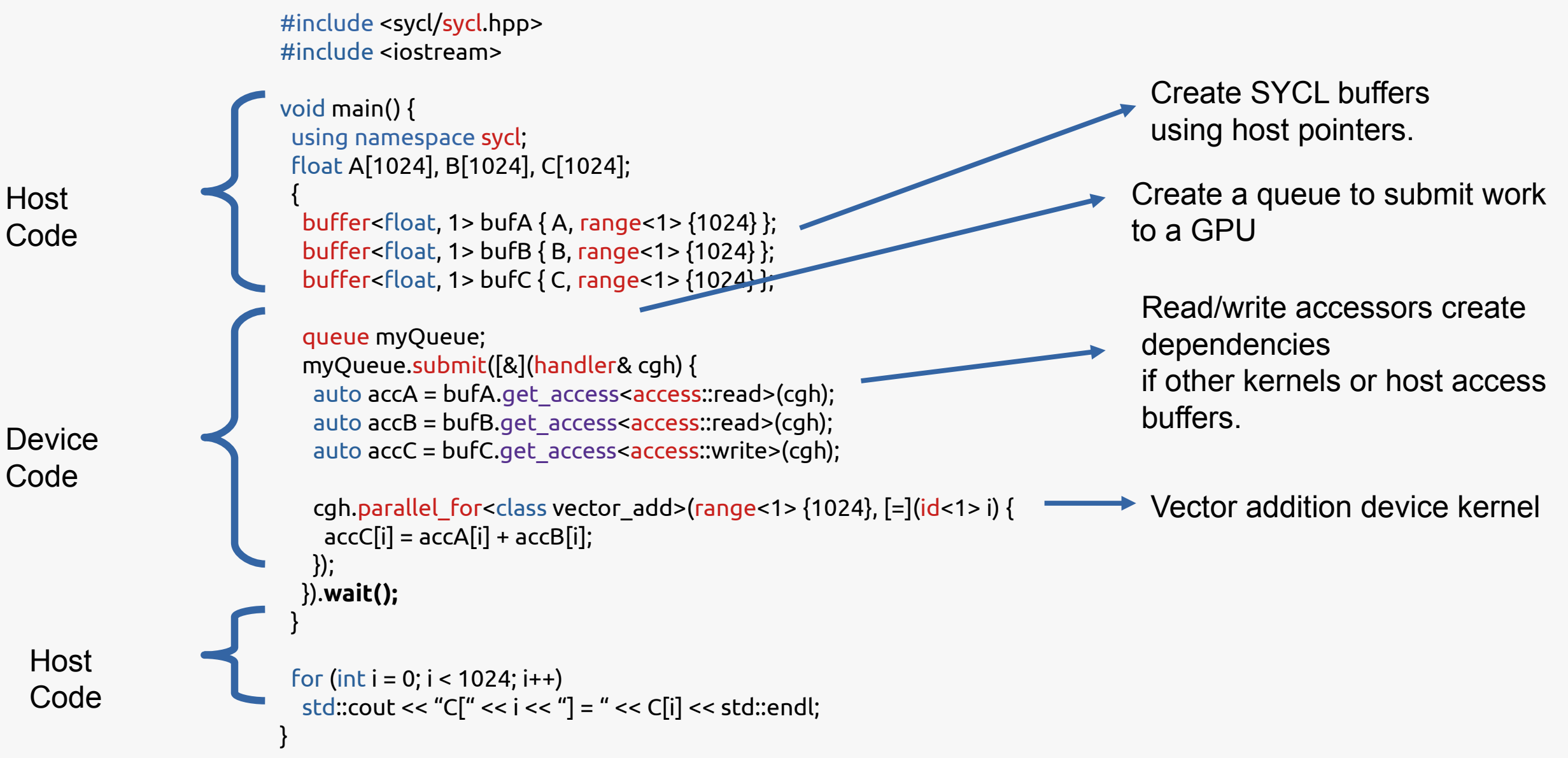

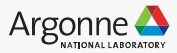

## **Vector Addition: SYCL USM memory model**

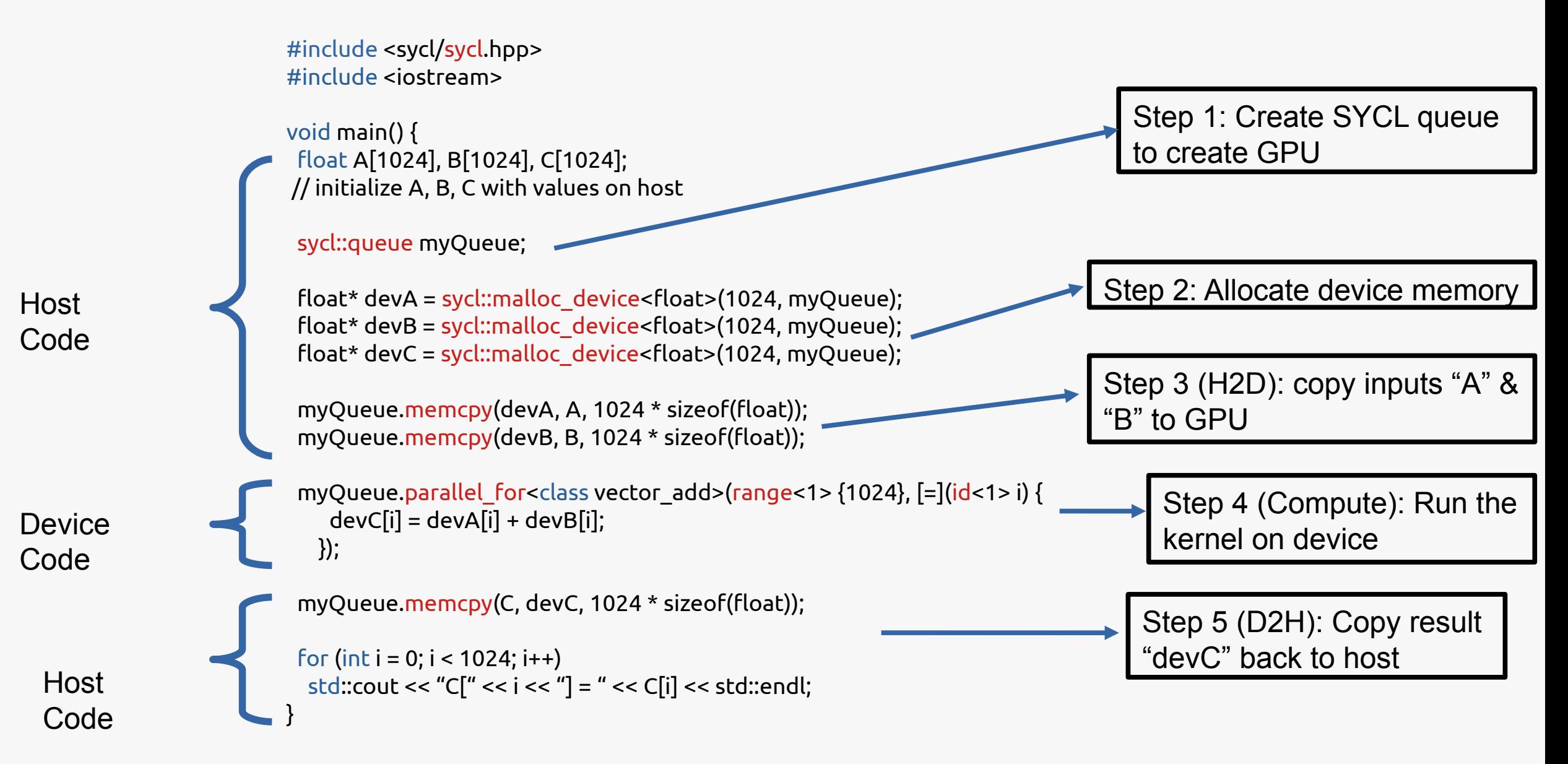

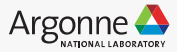

## **Vector Addition: SYCL USM memory model**

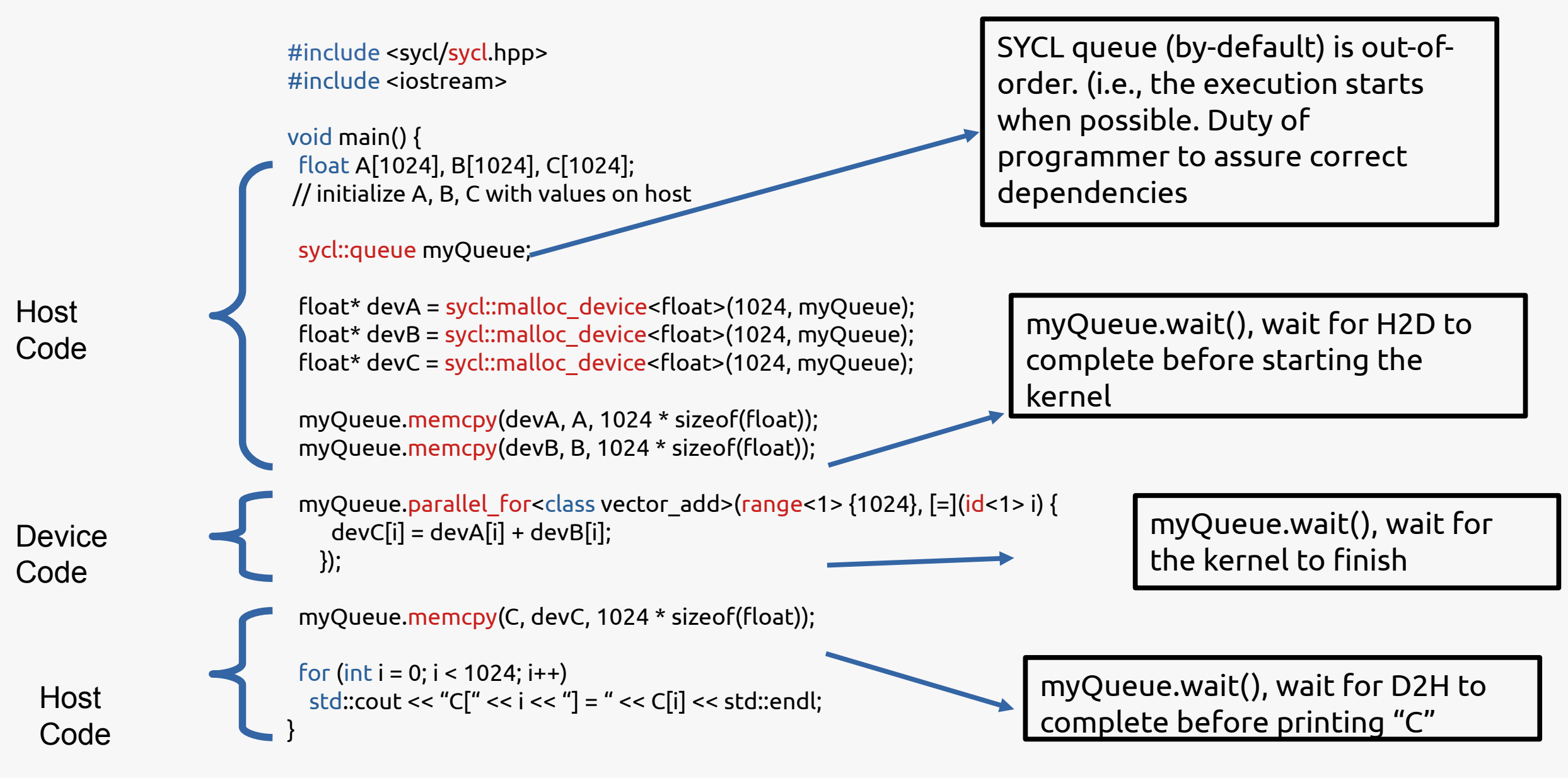

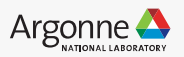

## **Vector Addition: SYCL USM memory model**

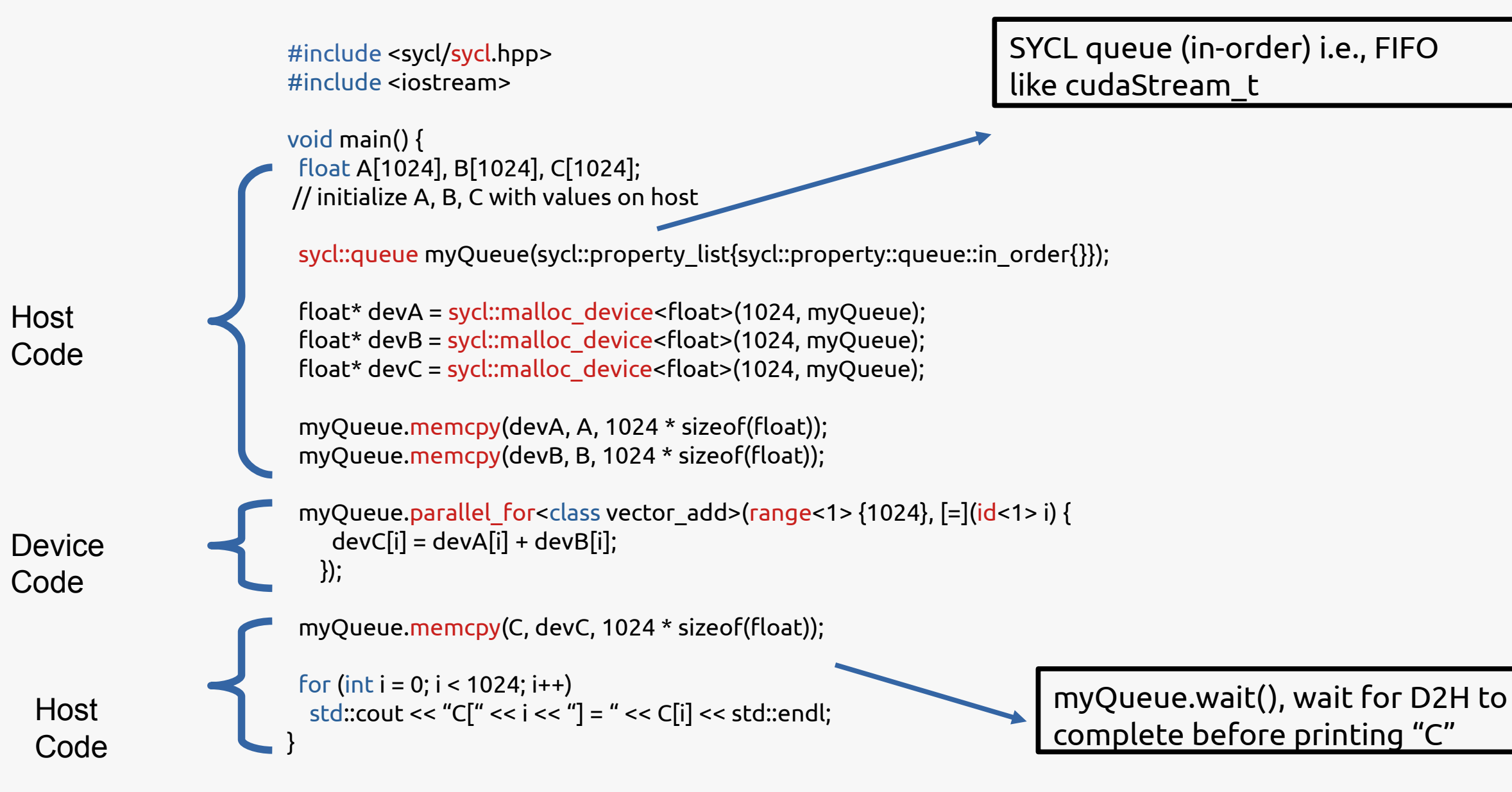

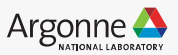

## **Vectors**

Objectives:

Learn about scalar and vector instructions Learn about horizontal and vertical vectorization Learn how to write explicit vector code

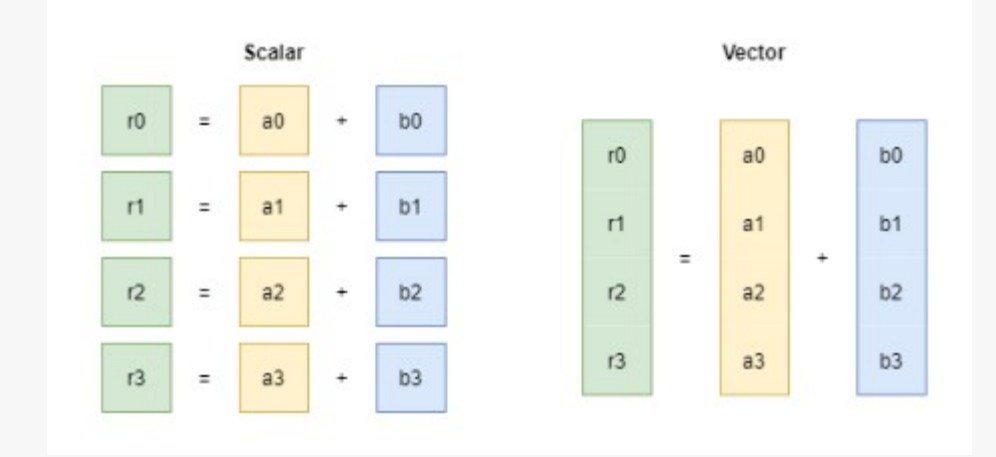

Data parallel devices such as GPUs, SIMD CPUs and other accelerators are vector processors.

• This means they can execute vector instructions.

• Vector instructions are single instructions which perform loads, stores, or operations such as add or multiply on multiple elements at once.

Vectorization is the process of converting scalar code into vectorized code.

• In a SPMD programming model like SYCL vectorization is important.

• Vectorization can be performed in two ways, and it depends on how you write your code and can impact the mapping to hardware.

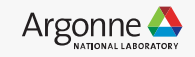

## **Vectors**

template <typename dataT, int numElements> class vec;

The vec class template is used to represent explicit vectors in SYCL.

- It has a type which represents the type of elements it stores and a number of elements.
- The valid number of elements are 1, 2, 3, 4, 8, 16.

```
using float4 = syclic::vecfloat, 4>;
using double4 = syclic::vec double, 4>;
using int4 = sycl::vec\leint, 4>;
```
• A number of aliases are provided for shorthand with the notation of the type followed by the size, such as float4, etc

Note: These vector data-types ensures vectorization

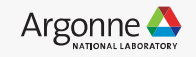

### **Vectors**

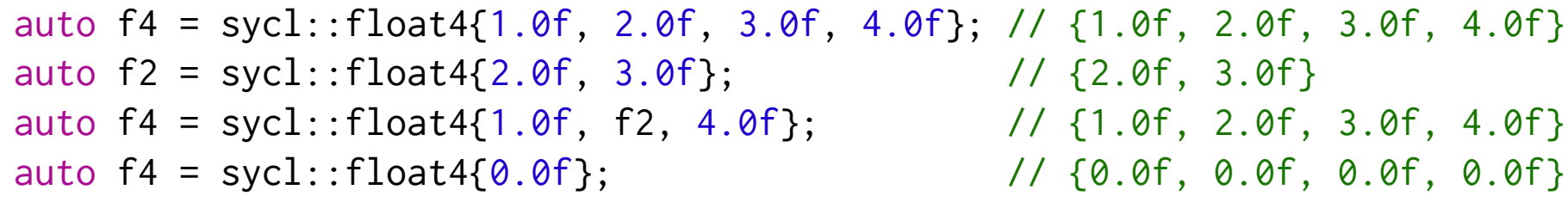

A vec object can be constructed with any combination of scalar and vector values which add up to the correct number of elements.

• A vec object can also be constructed from a single scalar in which case it will initialize ever element to that value.

```
auto f4a = sycl::float4{1.0f, 2.0f, 3.0f, 4.0f}; // {1.0f, 2.0f, 3.0f, 4.0f}
auto f4b = sycl::float4{2.0f}; // {2.0f, 2.0f, 2.0f, 2.0f}
auto f4r = f4a * f4b; \frac{1}{2.0} // {2.0f, 4.0f, 6.0f, 8.0f}
```
• The vec class provides a number of operators such as  $+, -, *,$  and many more, which perform the operation element-wise.

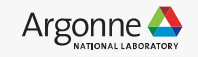

## **SYCL Queue "query" for GPU**

- Query helps to know of the status of completion of tasks (computation, communication)
- Prevents explicit/excess synchronization
- Tasks are bound to SYCL queues (cuda/hip/L0 stream)
- Need for light-weight heuristics for task-status query (aka GPU queue query)
- cudaStreamQuery/hipStreamQuery
	- Queries an asynchronous stream for completion status.
- **Portability with SYCL Queues**
	- $\leq$  Such a functionality didn't yet exist
	- "**sycl::queue::ext\_oneapi\_empty()**" extension is now ratified by the SYCL specifications
- This extension provides a portable light-weight query feature to check on the task-status on GPU

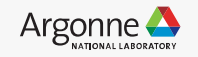

## **Portable Math Libraries ?**

- Open-source implementation of the oneMKL Data Parallel C++ (DPC++) interface
- Works with multiple devices (backends)
- Uses vendor, device-specific libraries underneath

Note: Apart of device-backend, supports host-CPU interface: Intel MKL, NETLIB

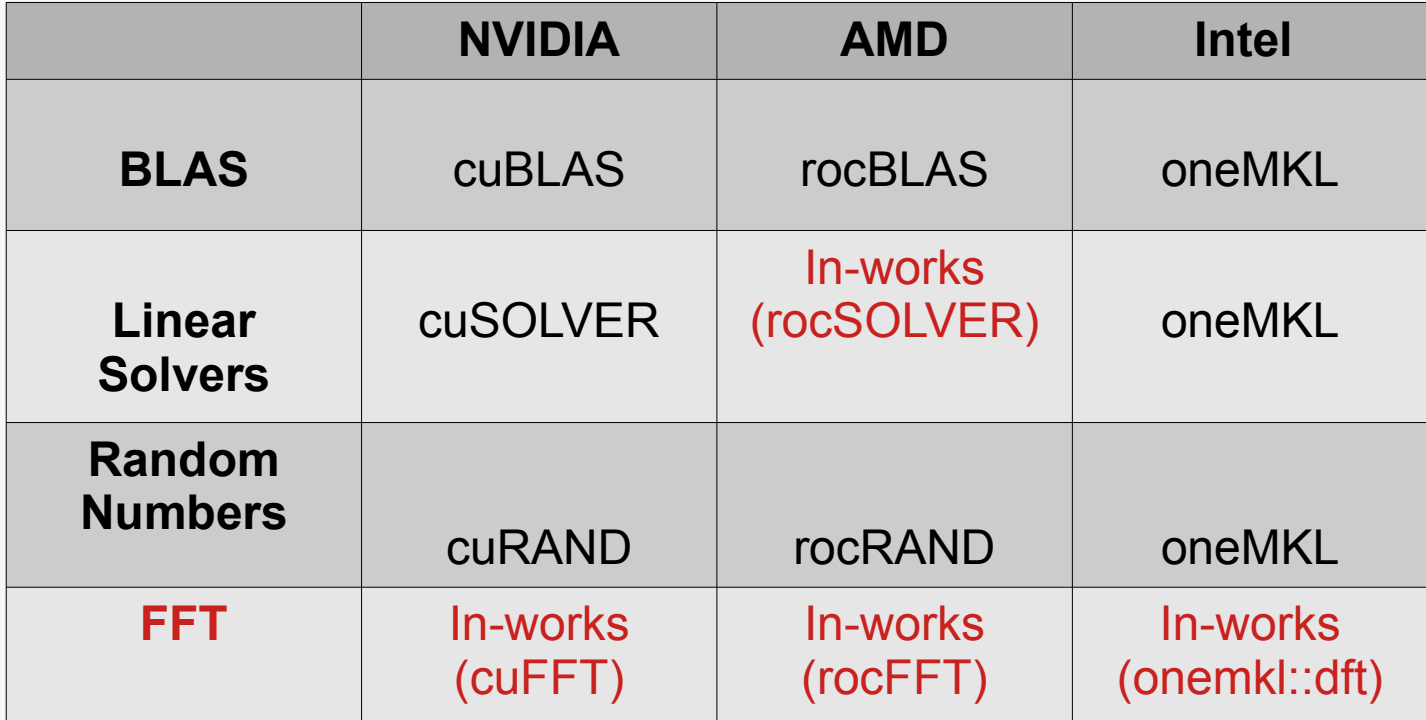

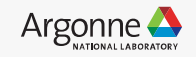

## **How to port existing CUDA to SYCL ?**

## Intel® DPC++ Compatibility Tool

Assist in migrating CUDA\* applications to SYCL/DPC++, extending user choices

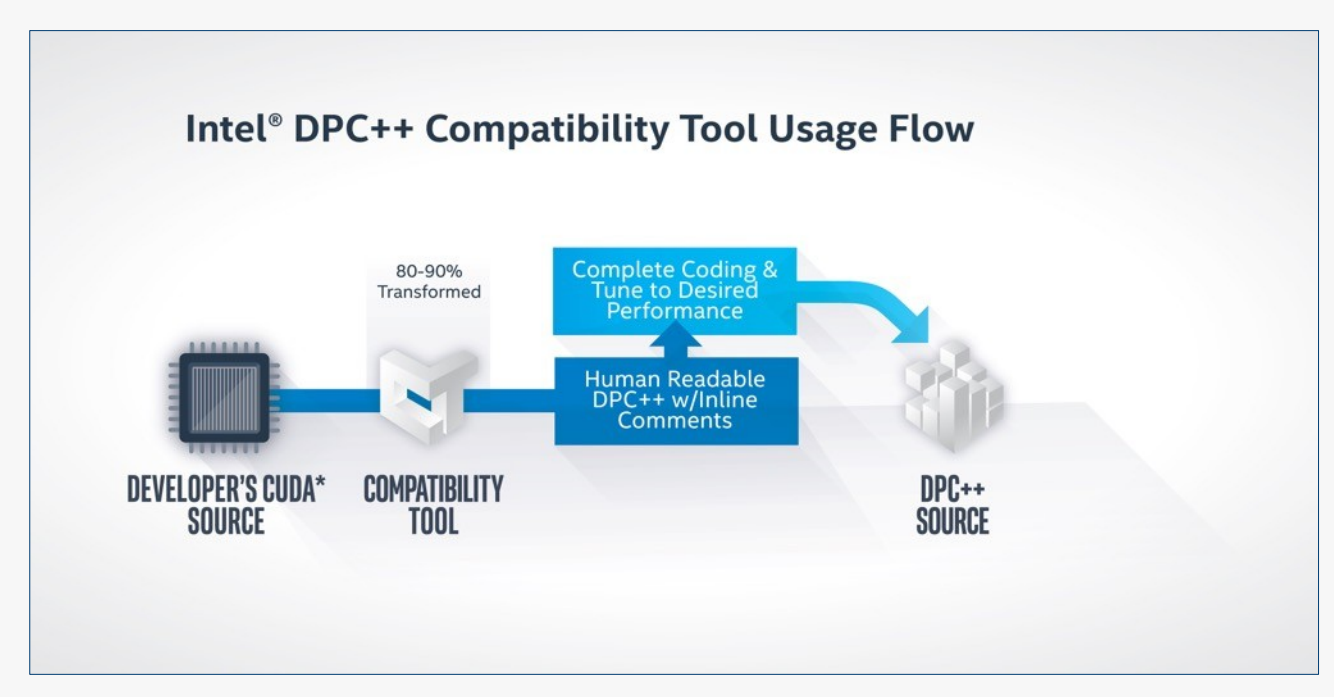

- Assists developers migrating code written in  $CUDA*$  to  $DPC++$
- Target is to migrate up to 80-90% of code automatically
- Inline comments are provided to help developer complete code

<https://developer.codeplay.com/products/computecpp/ce/guides/sycl-for-cuda-developers/cuda-to-sycl-examples> https://www.intel.com/content/www/us/en/developer/articles/training/intel-dpcpp-compatibility-tool-training.html

> Refer to software.intel.com/articles/optimization-notice for more information regarding performance & optimization choices in Intel software.

## **Porting CUDA projects to SYCL**

SYCLomatic: A New CUDA\*-to-SYCL\* Code Migration Tool (previously referred to as DPCT, DPC++ Compatibility Tool)

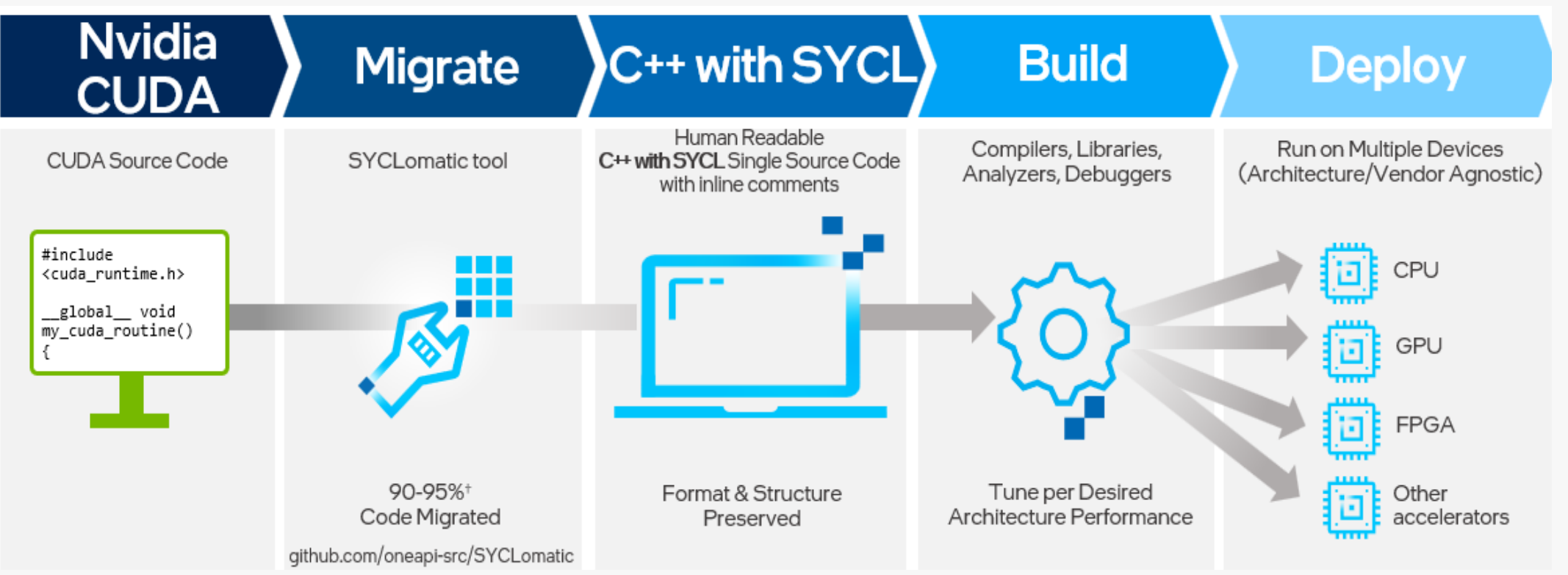

<https://developer.codeplay.com/products/computecpp/ce/guides/sycl-for-cuda-developers/cuda-to-sycl-examples> https://www.intel.com/content/www/us/en/developer/articles/training/intel-dpcpp-compatibility-tool-training.html https://github.com/oneapi-src/ **SYCLomatic** 

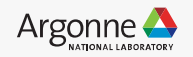

## **Instructions to build SYCLomatic (Optional)**

Repository: <https://github.com/oneapi-src/SYCLomatic>

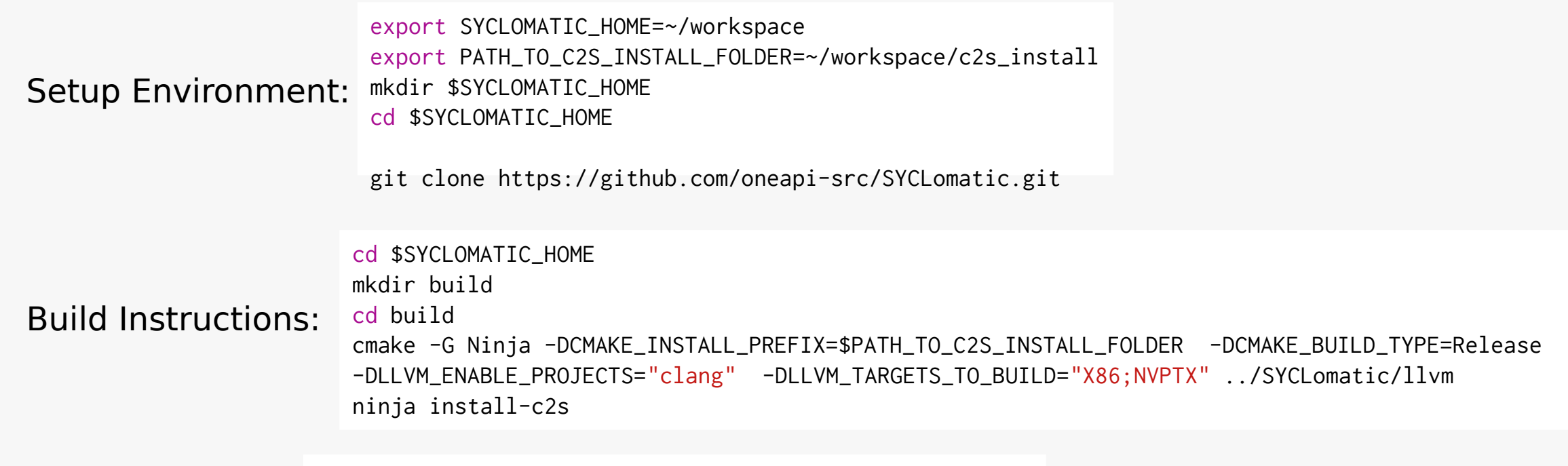

export PATH=\$PATH\_TO\_C2S\_INSTALL\_FOLDER/bin:\$PATH Post Installation: export PATH=\$PATH\_TO\_C2S\_INSTALL\_FOLDER/bin: \$PATH<br>export CPATH=\$PATH\_TO\_C2S\_INSTALL\_FOLDER/include: \$CPATH

ALCF Polaris: module load oneapi/upstream already has SYCLomatic

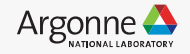

## **Things to notice when using SYCLomatic**

https://github.com/oneapi-src/SYCLomatic

1. SYCLomatic is a tool that bridges the cap between CUDA to SYCL

2. "dpct" namespace and headers are used for porting to SYCL

3. "dpct" headers and namespace are not standard SYCL APIs. They are merely wrappers/helpers

4. (Optional) For a SYCL specification complaint code (or) for production purpose: Consider manually replacing "dpct" with SYCL equivalents

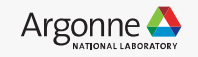

## **Access to ALCF Polaris**

https://docs.alcf.anl.gov/polaris/getting-started/

#### To login:

ssh [username@polaris.alcf.anl.gov](mailto:username@polaris.alcf.anl.gov) Password:

#### Modules to Load:

module load oneapi/upstream cmake

### Repository for hands-on:

git clone<https://github.com/argonne-lcf/sycltrain.git> cd sycltrain/9\_sycl\_of\_hell mkdir -p build

cmake -DCMAKE CXX COMPILER=clang++ -DCMAKE CXX FLAGS="-fsycl -fsycl-targets=nvptx64-nvidia-cuda -Xsycltarget-backend --cuda-gpu-arch=sm\_80" ../ make  $-i4$ 

#### To get a compute node:

qsub -I -A ATPESC2023 -q ATPESC -l select=1:system=polaris -l walltime=60:00 -l filesystems=home:eagle

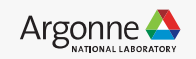

## **Case Study 1: Equivalents for Nvidia Thrust Library ?**

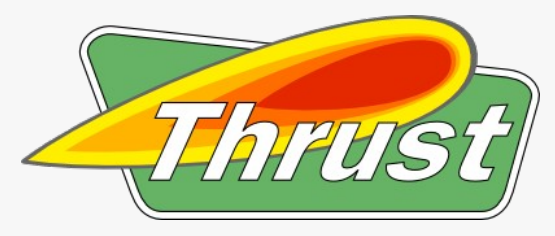

- Thrust is a C++ template library for CUDA based on the Standard Template Library (STL)
- A rich collection of data parallel primitives such as scan, sort, and reduce, etc.
- Thrust can be utilized in rapid prototyping of CUDA applications where robustness and absolute performance are crucial.

```
thrust:: device vector <int> x = h vec;
// sort data on the device (This breaks the compile)
thrust::sort(x.begin(), x.end());
```
- **Sand** oneAPI
- oneDPL defines a subset of the C++ standard library which you can use with buffers and data parallel kernels.
- oneDPL extends Parallel STL with execution policies and companion APIs for running algorithms on oneAPI devices
- Extensions. An additional set of library classes and functions that are known to be useful in practice but are not (yet) included into C++ or SYCL specifications.

```
11 sort x!
auto policy = dpstd::execution::make device policy<class oneapiSort>(q);
std::sort(policy, x, x+n points);
q.wait();
```
- Note: oneDPL library is open-source and in-development. Not all features are supported.
- https://github.com/oneapi-src/oneDPL
- 39 Argonne Leadership Computing Facility

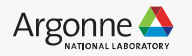

## **Experimental Support for CUDA and ROCm devices**

#### Compiling With DPC++ for CUDA GPUs

The following command can be used to compile your code using DPC++ for CUDA backend:

clang++ -std=c++17 -fsycl -fsycl-targets=**nvptx64-nvidia-cuda-sycldevice** -Xsycl-target-backend **--cuda-gpu-arch=sm\_80** simple-sycl-app.cpp -o simple-sycl-app-cuda

#### Compiling With DPC++ for ROCm GPUs\*

The following command can be used to compile your code using DPC++ for HIP backend:

clang++ -fsycl -fsycl-targets=**amdgcn-amd-amdhsa** -Xsycl-target-backend **--offload-arch=gfx9xx** simple-sycl-app.cpp -o simple-sycl-app-rocm

\*Currently tested for ROCm 4.2.0, gfx906 and gfx908 for MI50 and MI100 GPU targets respectively

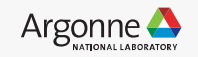

## **Case Study 1: Transform reduce**

#include [<thrust/transform\\_reduce.h>](https://thrust.github.io/doc/transform__reduce_8h.html)

template<typename InputIterator, typename UnaryFunction, typename OutputType, typename BinaryFunction>

OutputType thrust::transform\_reduce(InputIterator first,

Obvious differences in the inclusion of headers

 InputIterator last, UnaryFunction unary\_op, OutputType init, BinaryFunction binary\_op)

#### From standard C++ Algorithms library

```
#include <oneapi/dpl/execution>
#include <oneapi/dpl/algorithm>
```
template< class ExecutionPolicy, class ForwardIt, class T,class BinaryReductionOp, class UnaryTransformOp > T transform\_reduce( **ExecutionPolicy&& policy**, ForwardIt first, ForwardIt last, T init, BinaryReductionOp reduce,

UnaryTransformOp transform );

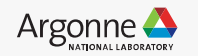

## **Case Study 1: Transform reduce**

#include <[thrust/transform\\_reduce.h>](https://thrust.github.io/doc/transform__reduce_8h.html)

template<typename InputIterator, typename UnaryFunction, typename OutputType, typename BinaryFunction> OutputType thrust::transform\_reduce(InputIterator first, InputIterator last, UnaryFunction unary\_op, OutputType init, BinaryFunction binary\_op)

 $\frac{ExecutionPolicy}{String}$  arg, is an  $\frac{From}{Example}$  From standard C++ Algorithms library additional argument that enables parallelism on CPU or GPU

#include <oneapi/dpl/execution> #include <oneapi/dpl/algorithm>

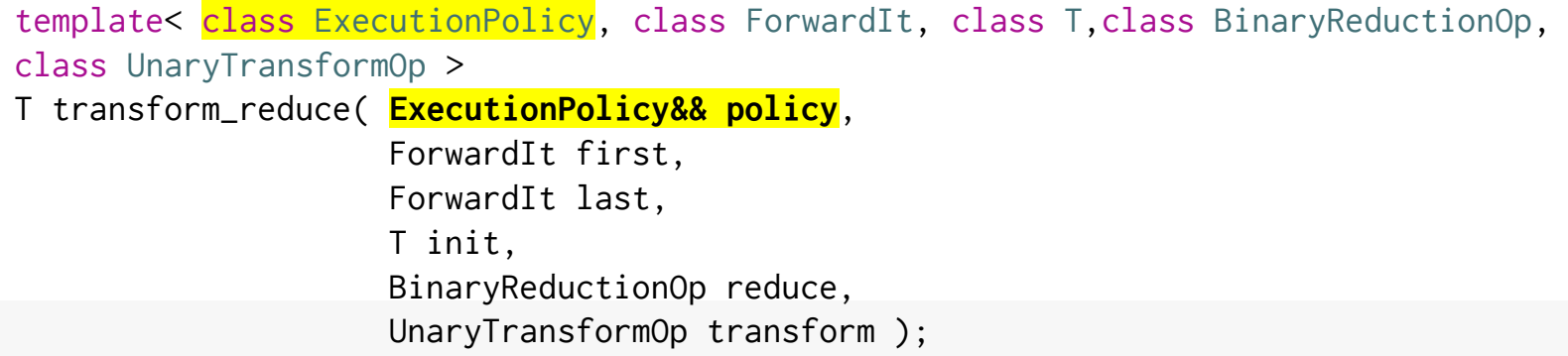

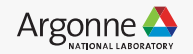

## **Case Study 1: Transform reduce**

#include <oneapi/dpl/execution> #include <oneapi/dpl/algorithm> template< class ExecutionPolicy, class ForwardIt, class T,class BinaryReductionOp, class UnaryTransformOp > T transform\_reduce( **ExecutionPolicy&& policy**, ForwardIt first, ForwardIt last, T init, BinaryReductionOp reduce, UnaryTransformOp transform );

1. oneDPL adopts uses the standard C++ Algorithms library

- 2. Most of the thrust algorithms maps to C++ parallel Algorithms library
- 3. How is oneDPL portable ?

SYCL kernels are used underneath the oneDPL algorithms, that makes oneDPL portable to other vendors

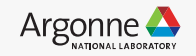

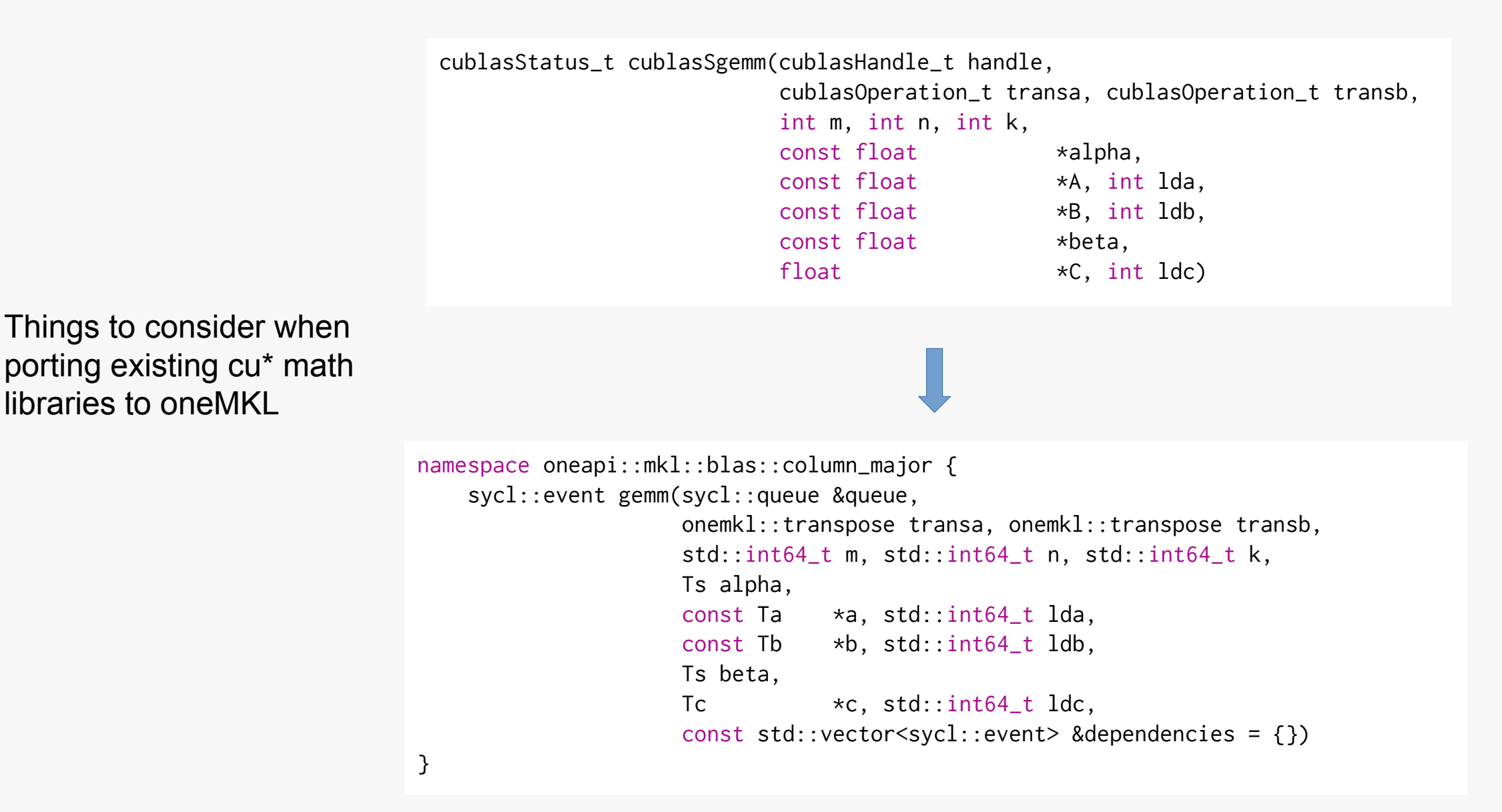

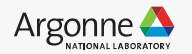

cuBLAS APIs are column-major by default & oneMKL APIs provide both rowmajor & column-major

Choose oneapi::mkl::blas::column\_major APIs

cublasStatus\_t cublasSgemm(cublasHandle\_t handle, cublasOperation\_t transa, cublasOperation\_t transb, int m, int n, int k, const float \*alpha, const float \*A, int lda,<br>const float \*B, int ldb, const float const float \*beta, float  $\star$ C, int ldc)

namespace **oneapi::mkl::blas::column\_major** { sycl::event gemm(sycl::queue &queue, onemkl::transpose transa, onemkl::transpose transb, std::int64\_t m, std::int64\_t n, std::int64\_t k, Ts alpha, const Ta \*a, std::int64\_t lda, const Tb  $*b$ , std::int64\_t ldb, Ts beta, Tc  $\star$ c, std::int64\_t ldc, const std::vector<sycl::event> &dependencies = {}) }

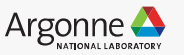

cublasStatus\_t cublasSgemm(cublasHandle\_t handle, cublasOperation\_t transa, cublasOperation\_t transb, int m, int n, int k, const float \*alpha, const float \*A, int lda,<br>const float \*B, int ldb, const float const float \*beta, float  $\star$ C, int ldc)

Return types from both the APIs are vastly different.

cuBLAS: Provides info of the status

oneMKL: provides an sycl::event

```
namespace oneapi::mkl::blas::column_major {
    sycl::event gemm(sycl::queue &queue,
                     onemkl::transpose transa, onemkl::transpose transb,
                    std::int64_t m, std::int64_t n, std::int64_t k,
                     Ts alpha,
                    const Ta *a, std::int64_t lda,
                    const Tb *b, std::int64_t ldb,
                    Ts beta,
                    Tc \starc, std::int64_t ldc,
                    const std::vector<sycl::event> &dependencies = {})
}
```
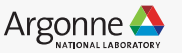

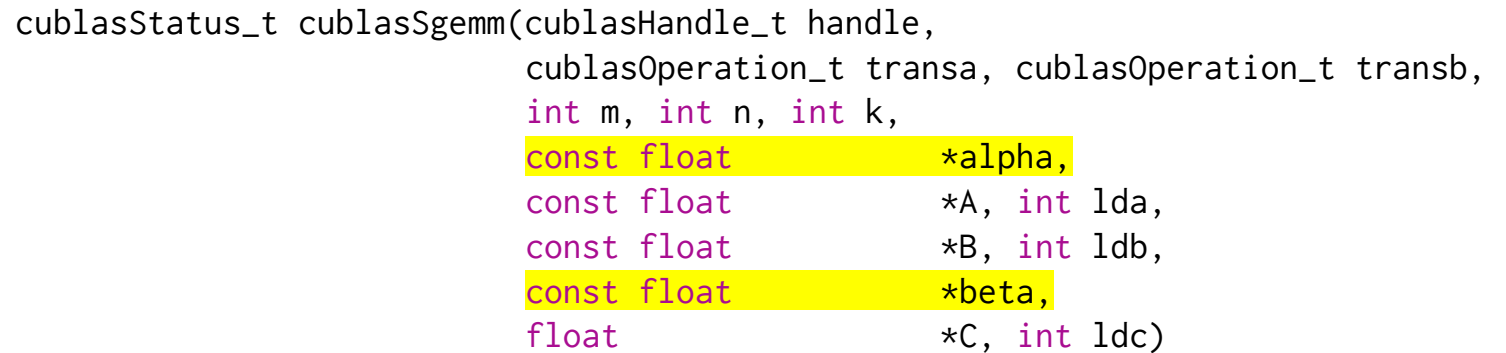

Scalar values (alpha & beta)

cuBLAS API: Requires a pointer

oneMKL API: Requires a scalar

```
namespace oneapi::mkl::blas::column_major {
     sycl::event gemm(sycl::queue &queue,
                      onemkl::transpose transa, onemkl::transpose transb,
                     std::int64_t m, std::int64_t n, std::int64_t k,
                      Ts alpha,
                     const Ta *a, std::int64_t lda,
                     const Tb \starb, std::int64_t ldb,
                     Ts beta,
                     Tc \starc, std::int64_t ldc,
                     const std::vector<sycl::event> &dependencies = {})
}
```
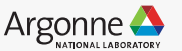

Subtle details:

1. oneMKL (optional): Additional argument of a sycl::event to act as a dependency

2. syc1::queue is used for oneMKL APIs. There are no equivalents of a special BLAS handle similar to cublasHandle t in oneMKL

cublasStatus\_t cublasSgemm(cublasHandle\_t handle, cublasOperation\_t transa, cublasOperation\_t transb, int m, int n, int k, const float  $*alpha$ , const float \*A, int lda,<br>const float \*B, int ldb, const float const float \*beta, float  $\star$ C, int ldc)

namespace oneapi::mkl::blas::column\_major { sycl::event gemm(sycl::queue &queue, onemkl::transpose transa, onemkl::transpose transb, std::int64\_t m, std::int64\_t n, std::int64\_t k, Ts alpha, const Ta \*a, std::int64\_t lda, const Tb  $*b$ , std::int64\_t ldb, Ts beta, Tc  $\star$ c, std::int64\_t ldc, const std::vector<sycl::event> &dependencies =  $\{\}$ )

Performance: oneMKL piggy-backs underneath by calling respective vendor APIs (cuBLAS/rocBLAS)

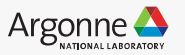

## **Case Study 3: How to port a large project to SYCL**

abaqusetty@jlseloqin2:/qpfs/jlse-fs0/users/abaqusetty/AutoDock-GPU/cuda\$ pwd /gpfs/jlse-fs0/users/abagusetty/AutoDock-GPU/cuda abaqusettv@ilselogin2:/qpfs/ilse-fs0/users/abaqusettv/AutoDock-GPU/cudaS ls -ltr total 2560 -rw-r--r--. 1 abaqusetty ilse 5069 Jun 30 21:12 GpuData.h -rw-r--r--. 1 abagusetty ilse 5996 Jun 30 21:12 auxiliary genetic.cu -rw-r--r--. 1 abaqusetty jlse 41373 Jun 30 21:12 calcMergeEneGra.cu -rw-r--r--. 1 abaqusetty jlse 17544 Jun 30 21:12 calcenergy.cu -rw-r--r--. 1 abagusetty jlse 4757 Jun 30 21:12 constants.h -rw-r--r--. 1 abagusetty jlse 2671 Jun 30 21:12 kernel1.cu -rw-r--r--. 1 abaqusetty ilse 2464 Jun 30 21:12 kernel2.cu -rw-r--r--. 1 abagusetty jlse 10983 Jun 30 21:12 kernel3.cu -rw-r--r--. 1 abagusetty jlse 11317 Jun 30 21:12 kernel4.cu -rw-r--r--. 1 abaqusetty jlse 15668 Jun 30 21:12 kernel ad.cu -rw-r--r--. 1 abagusetty jlse 15405 Jun 30 21:12 kernel adam.cu -rw-r--r--. 1 abagusetty jlse 5368 Jun 30 21:12 kernels.cu -rw-r--r--. 1 abaqusetty ilse 30 Jun 30 22:00 kernels.o

#### **SYCL (ported files with extensions dp.cpp)**

https://github.com/ccsb-scripps/AutoDock-GPU

#### **Native CUDA kernels (files with extensions .cu)**

abagusetty@jlselogin2:/gpfs/jlse-fs0/users/abagusetty/AutoDock-GPU/dpcpp\_out\$ ls -ltr total 2304 -rw-r--r--. 1 abaqusetty jlse 19962 Jun 30 22:09 kernel adam.dp.cpp

-rw-r--r--. 1 abagusetty jlse 21385 Jun 30 22:09 kernel ad.dp.cpp -rw-r--r--. 1 abagusetty jlse 21279 Jun 30 22:09 kernel4.dp.cpp -rw-r--r--. 1 abagusetty jlse 20303 Jun 30 22:09 kernel3.dp.cpp -rw-r--r--. 1 abaqusetty jlse 6414 Jun 30 22:09 GpuData.h -rw-r--r--. 1 abaqusetty ilse 3818 Jun 30 23:31 kernel1.dp.cpp -rw-r--r--. 1 abagusetty jlse 3809 Jun 30 23:32 kernel2.dp.cpp -rw-r--r--. 1 abagusetty jlse 6341 Jun 30 23:35 auxiliary genetic.dp.cpp -rw-r--r--. 1 abagusetty jlse 22969 Jun 30 23:59 calcenergy.dp.cpp -rw-r--r--. 1 abagusetty jlse 61223 Jul 1 00:05 calcMergeEneGra.dp.cpp -rw-r--r--. 1 abagusetty jlse 105717 Jul 1 13:23 kernels.dp.cpp abaqusetty@jlseloqin2:/qpfs/jlse-fs0/users/abaqusetty/AutoDock-GPU/dpcpp outS

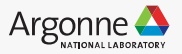

# **B**uild **Y**our **O**wn **C**ompiler (~30 mins, plan accordingly)

#### Get the source code: (takes a while)

git clone -b sycl --depth 1 https://github.com/intel/llvm.git

#### Build & Install: (takes a while too)

module load cudatoolkit/11.8.0 module list cd llvm

CUDA\_LIB\_PATH=/soft/compilers/cudatoolkit/cuda-11.8.0/lib64/stubs python3 \$PWD/buildbot/configure.py --cmake-gen "Unix Makefiles" - cuda cmake-opt="-DCUDA\_TOOLKIT\_ROOT\_DIR=/soft/compilers/cudatoolkit/cuda-11.8.0" – --cmake-opt="-DSYCL\_LIBDEVICE\_GCC\_TOOLCHAIN=/opt/cray/pe/gcc/11.2.0/snos"

--cmake-opt="-DCMAKE\_C\_COMPILER=/opt/cray/pe/gcc/11.2.0/snos/bin/gcc"

--cmake-opt="-DCMAKE\_CXX\_COMPILER=/opt/cray/pe/gcc/11.2.0/snos/bin/g++"

--cmake-opt="-DGCC\_INSTALL\_PREFIX=/opt/cray/pe/gcc/11.2.0/snos" --llvm-external-projects openmp

python3 \$PWD/buildbot/compile.py -j64

## Where are my SYCL compilers installed ?

train515@nid001608:~/llvm/build/bin>

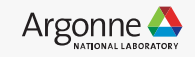

### **Useful resources**

#### **oneAPI Beta downloads and documentation:**

<https://software.intel.com/content/www/us/en/develop/tools/oneapi.html>

#### **DPC++ Compatibility Tool Getting Started:**

[https://software.intel.com/content/www/us/en/develop/documentation/get-started-with-intel-dpcpp-compatibility-t](https://software.intel.com/content/www/us/en/develop/documentation/get-started-with-intel-dpcpp-compatibility-tool/top.html) [ool/top.html](https://software.intel.com/content/www/us/en/develop/documentation/get-started-with-intel-dpcpp-compatibility-tool/top.html)

#### **DPC++ Compatibility Tool User Guide:**

[https://software.intel.com/content/www/us/en/develop/documentation/intel-dpcpp-compatibility-tool-user-guide/to](https://software.intel.com/content/www/us/en/develop/documentation/intel-dpcpp-compatibility-tool-user-guide/top.html) [p.html](https://software.intel.com/content/www/us/en/develop/documentation/intel-dpcpp-compatibility-tool-user-guide/top.html)

51

#### **DevCloud access:**

<https://intelsoftwaresites.secure.force.com/devcloud/oneapi>

#### **Codeplay migration docs:**

<https://developer.codeplay.com/products/computecpp/ce/guides/sycl-for-cuda-developers>

<https://developer.codeplay.com/products/computecpp/ce/guides/sycl-for-cuda-developers/migration>